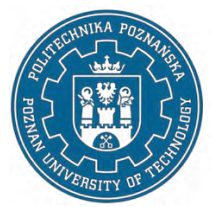

EUROPEJSKI SYSTEM TRANSFERU I AKUMULACJI PUNKTÓW (ECTS) pl. M. Skłodowskiej-Curie 5, 60-965 Poznań

# **KARTA OPISU PRZEDMIOTU - SYLABUS**

Nazwa przedmiotu Podstawy projektowania inżynierskiego – CAD

#### **Przedmiot**

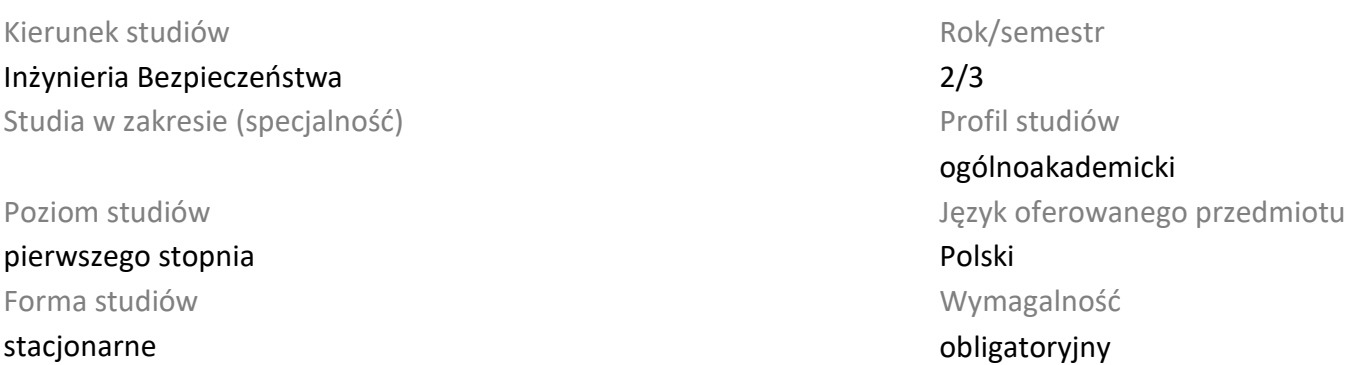

#### **Liczba godzin**

Wykład 15 Ćwiczenia Laboratoria 30 Projekty/seminaria Inne (np. online)

#### **Liczba punktów ECTS**

3

### **Wykładowcy**

Odpowiedzialny za przedmiot/wykładowca: dr inż. Kamil Wróbel

Odpowiedzialny za przedmiot/wykładowca:

e-mail: kamil.wrobel@put.poznan.pl

Wydział Inżynierii Zarządzania

ul. J. Rychlewskiego 2, 60-965 Poznań

#### **Wymagania wstępne**

Podstawowe wiadomości ze szkoły średniej z zakresu geometrii i rysunku technicznego.

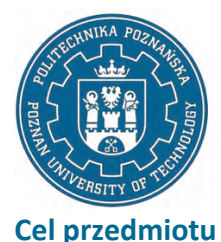

EUROPEJSKI SYSTEM TRANSFERU I AKUMULACJI PUNKTÓW (ECTS) pl. M. Skłodowskiej-Curie 5, 60-965 Poznań

# Zapoznanie studentów z najważniejszymi informacjami z dziedziny komputerowego wspomagania projektowania (Computer Aided Design - CAD) z uwzględnieniem zasad grafiki inżynierskiej. W oparciu o informacje z rysunku maszynowego zapoznanie z rysunkami elektrycznymi, architektoniczno budowlanymi i budowy maszyn. Przyswojenie umiejętności tworzenia i odczytywania rysunku technicznego.

## **Przedmiotowe efekty uczenia się**

#### Wiedza

Zna w zaawansowanym stopniu zagadnienia inżynierskie (fizyka, chemia, materiałoznawstwo, technologie wytwarzania, wytrzymałość materiałów, mechanika)[K1\_W01] .

Zna fundamentalne dylematy współczesnej cywilizacji i trendy rozwoju oraz najlepsze praktyki w zakresie inżynierii bezpieczeństwa [K1\_W10].

Zna w stopniu zaawansowanym metody, techniki, narzędzia i materiały stosowane przy przygotowaniu do prowadzenia badań naukowych oraz rozwiązywaniu prostych zadań inżynierskich z zastosowaniem technologii informacyjnych, ochrony informacji i wspomagania komputerowego [K1\_W11].

### Umiejętności

Potrafi wykorzystać metody analityczne, symulacyjne oraz eksperymentalne do formułowania i rozwiązywania zadań inżynierskich, również z wykorzystaniem metod i narzędzi informacyjnokomunikacyjnych [K1\_U04].

Potrafi identyfikować zmiany wymagań, standardów, przepisów i postępu technicznego i rzeczywistości rynku pracy, i na ich podstawie określać potrzeby uzupełniania wiedzy [K1\_U12].

### Kompetencje społeczne

Ma świadomość uznawania znaczenia wiedzy w rozwiązywaniu problemów z zakresu inżynierii bezpieczeństwa i ciągłego doskonalenia się [K1\_K02].

Ma świadomość odpowiedzialności za pracę własną oraz gotowość podporządkowania się zasadom pracy w zespole i ponoszenia odpowiedzialności za wspólnie realizowane zadania [K1\_K07].

## **Metody weryfikacji efektów uczenia się i kryteria oceny**

Efekty uczenia się przedstawione wyżej weryfikowane są w następujący sposób: Ocena formująca:

a) w zakresie laboratorium: na podstawie oceny bieżącego postępu realizacji zadań laboratoryjnych z rysunku technicznego

b) w zakresie wykładów: na podstawie odpowiedzi na pytania dotyczące materiału przerobionego na poprzednich wykładach

Ocena podsumowująca:

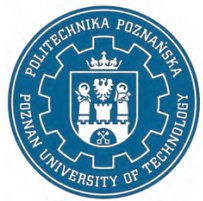

EUROPEJSKI SYSTEM TRANSFERU I AKUMULACJI PUNKTÓW (ECTS) pl. M. Skłodowskiej-Curie 5, 60-965 Poznań

a) w zakresie laboratoriów: zaliczenie w formie wykonania rysunków technicznych z realizowanych treści programowych

b) w zakresie wykładów: zaliczenie w formie testu wyboru

## **Treści programowe**

Program przedmiotu obejmuje następujące zagadnienia: a) grafiki inżynierskiej: rodzaje rysunków, formaty arkuszy, znormalizowane elementy rysunku technicznego, rodzaje i rozmieszczenie rzutów, widoki i przekroje, wymiarowanie, tolerowanie wymiarów oraz kształtu i położenia, oznaczenie chropowatości i falistości powierzchni, połączenia części maszyn, osie, wały ,łożyska, sprzęgła i hamulce. Rysowanie i odczytywanie schematów: mechanicznych, hydraulicznych, pneumatycznych, energetyki cieplnej i techniki próżni, elementy rysunku elektrycznego, chemicznego i architektoniczno budowlanego. Rysunki: wykonawcze, złożeniowe, wykresy i nomogramy; b) AutoCAD: budowa i komunikacja z programem, właściwości i modyfikacje elementów rysunku, wprowadzanie elementów rysunku, wymiarowanie i opis rysunku, tworzenie tekstu i tabel, tworzenie bloków, ustawienia strony i wydruku, tworzenie rysunku 2D, tworenie podstawowe i zaawansowane modeli bryłowych.

## **Metody dydaktyczne**

Wykład: Wykład monograficzny z użyciem komputera z podziałem treści programowych na odrębne zagadnienia tematyczne w powiązaniu z zakresem tematycznym ćwiczeń. Metoda eksponująca w postaci pokazu.

Laboratoria: Metoda laboratoryjna z elementami metody demonstracyjnej i pogadanki według treści programowej.

### **Literatura**

### Podstawowa

Józef Gruszka, Kamil Wróbel, Adam Radecki (2022), Zarządzanie doborem narzędzi inżynierskiej grafiki komputerowej w projektowaniu ergonomicznym, Monografia (w opracowaniu), Wydawnictwo Politechniki Poznańskiej.

Tadeusz Dobrzański (2019), Rysunek techniczny maszynowy, Wydawnictwo Naukowe PWN.

Andrzej Jaskulski (2020), AutoCAD 2021PL/EN/LT+ : metodyka efektywnego projektowania parametrycznego i nieparametrycznego 2D i 3D, Helion.

Andrzej Pikoń (2019), AutoCAD 2020 PL : pierwsze kroki, Helion.

Zakres aktualnych aktów normatywnych z zakresu rysunku technicznego.

### Uzupełniająca

Fabian Stasiak (2017), AutoCA ® LT 2018 w projektowaniu mechaniki; ExpertBooks.

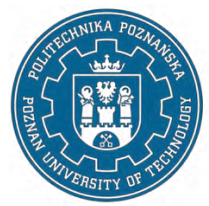

EUROPEJSKI SYSTEM TRANSFERU I AKUMULACJI PUNKTÓW (ECTS) pl. M. Skłodowskiej-Curie 5, 60-965 Poznań

Kossakowski, Paweł (2017), Modelowanie żelbetowych elementów konstrukcyjnych w programie Autodesk Autocad Structural etailing 2015, Wydawnictwo Politechniki Świętokrzyskiej.

Molasy R., Rysunek techniczny : chropowatość i falistość powierzchni, tolerancje geometryczne i tolerowanie wymiarów, Wydawnictwo Politechniki Świętokrzyskiej, Kielce, 2016.

Piotr Agaciński (2014), Grafika inżynierska, Politechnika Poznańska. Wydawnictwo Politechniki Poznańskiej, Poznań 2014.

### **Bilans nakładu pracy przeciętnego studenta**

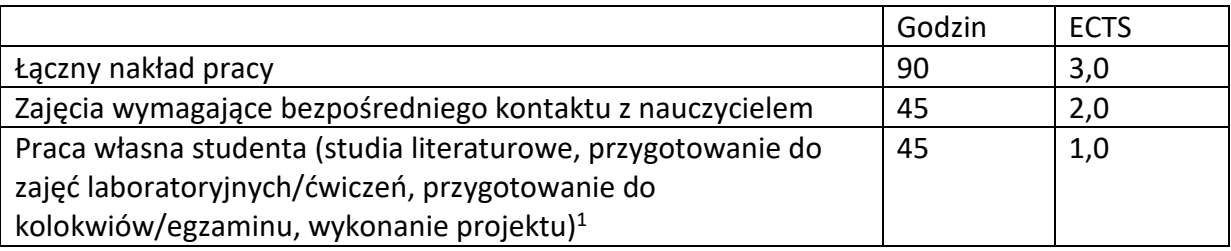

<sup>1</sup>niepotrzebne skreślić lub dopisać inne czynności